## Contenido

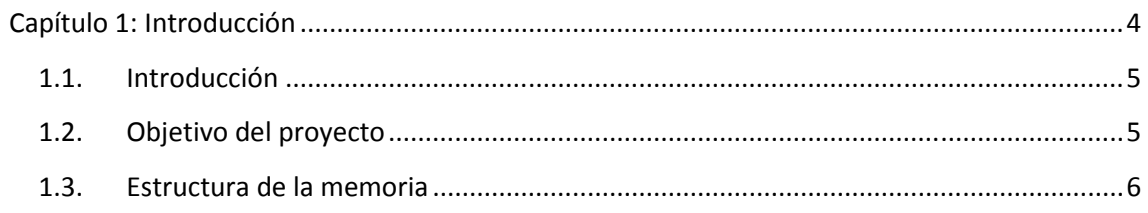

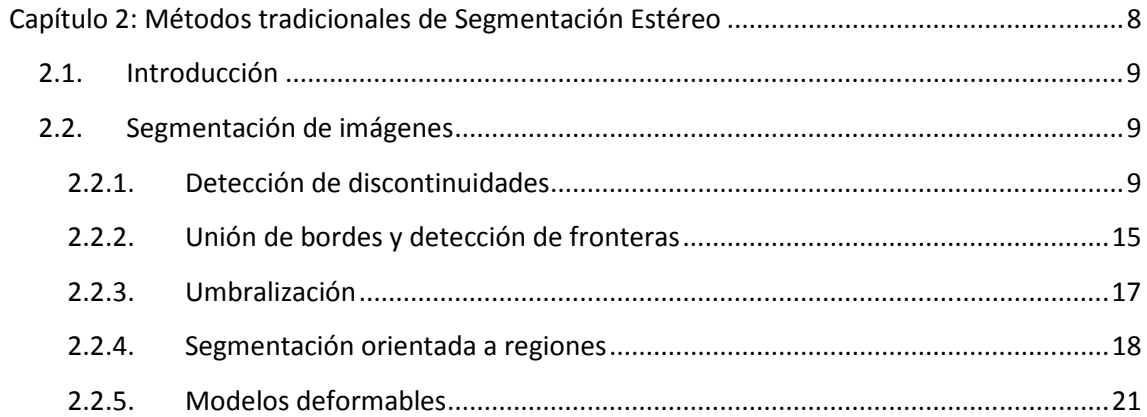

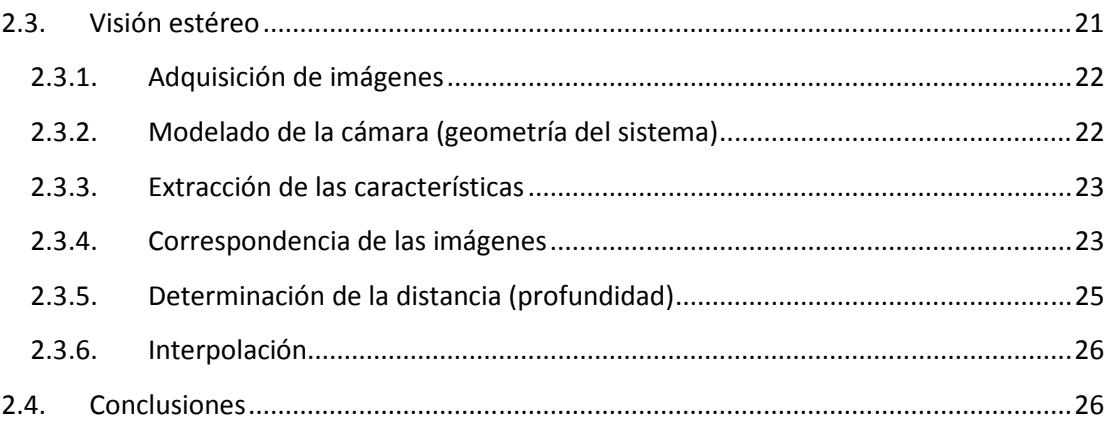

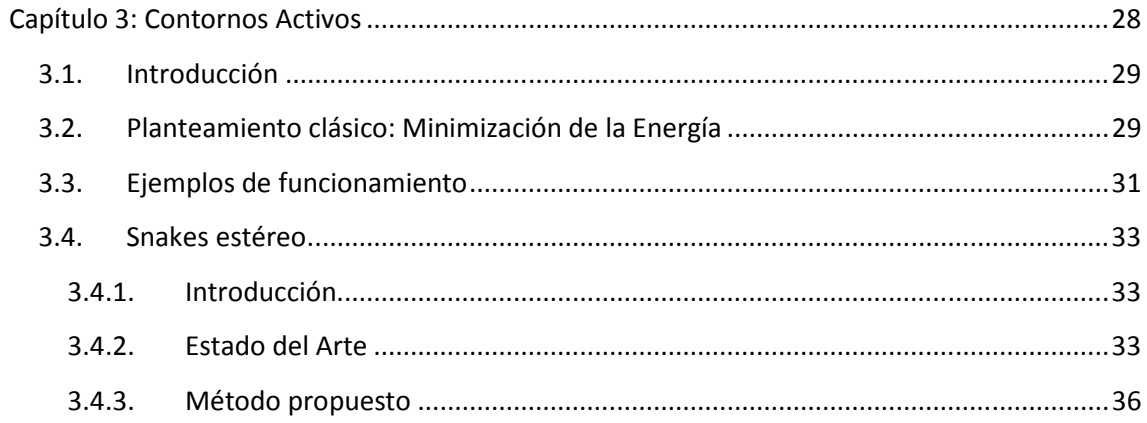

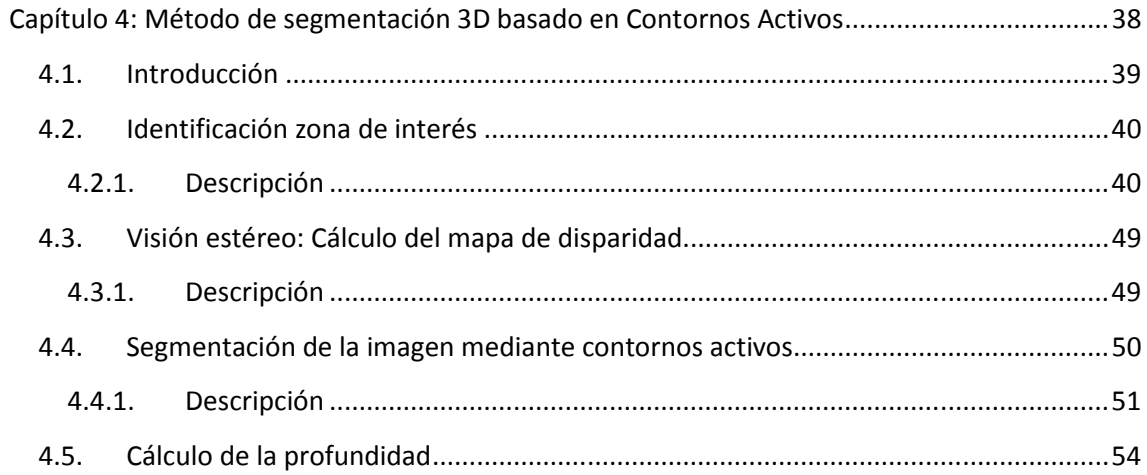

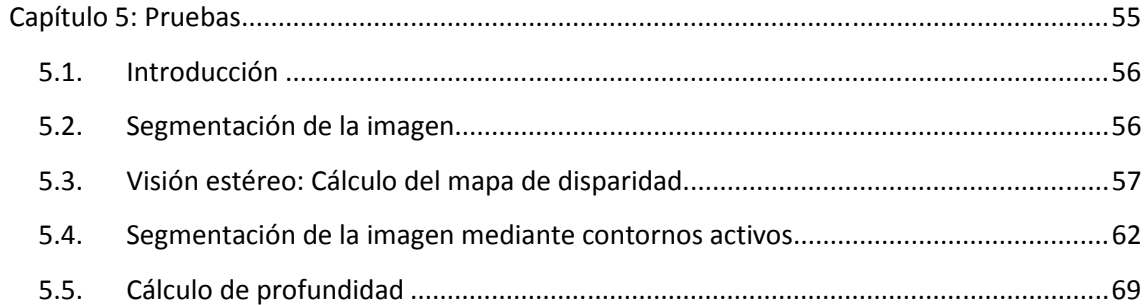

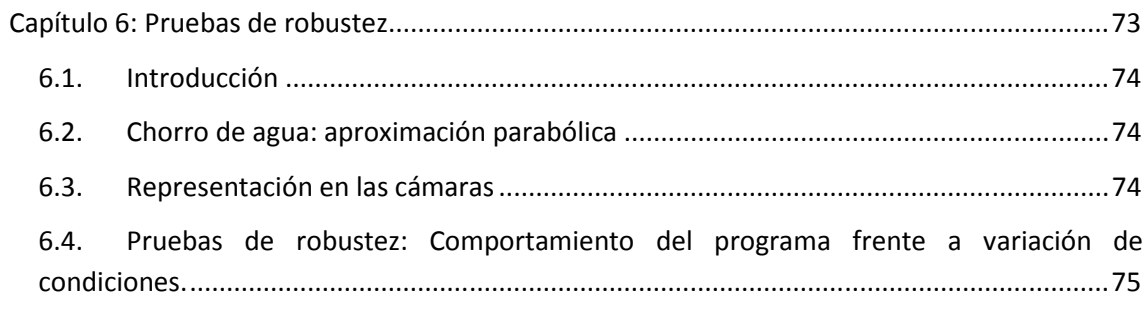

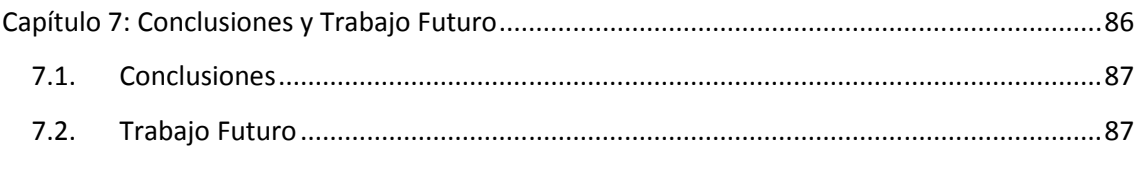